## Editing a user's email information

**NACCSE Prepper** 

Dashboard > School: Demo School **School: Demo School** 

**School Details** 

**Teacher Dashboard** 

**Administration** 

Set Homework \*

**View Reports** 

Click on the 'Administration' link.

If this option is not available, you will have to ask the person who manages GCSE Prepper within your school to set you up as a 'Teacher Administrator'

bemo Street mo Town mo City/Demoshire 12 5FT

**Manage School Classes** 

**Manage School Users** 

**Manage School Years** 

**School Years** 25 v school years per page

Demo Teacher +

**Privacy Policy** 

FAOs

H

**Terms And Conditions** 

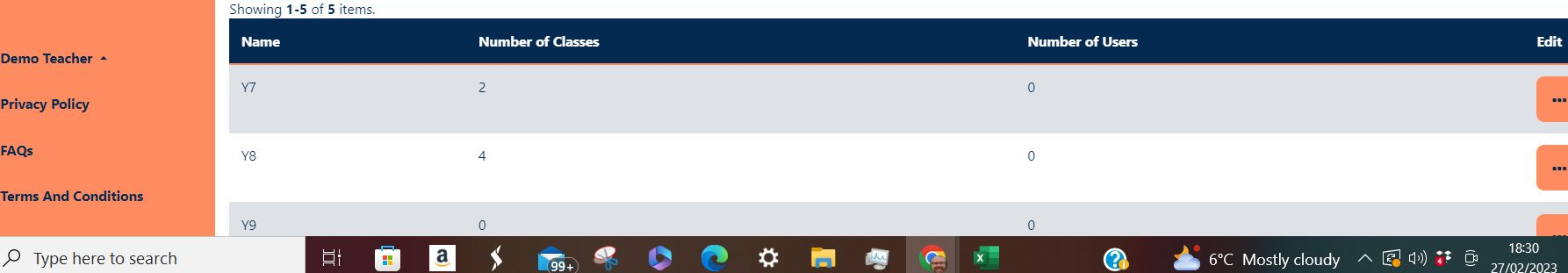

**NACCSE SIAN** Prepper

Dashboard > School: Demo School **School: Demo School** 

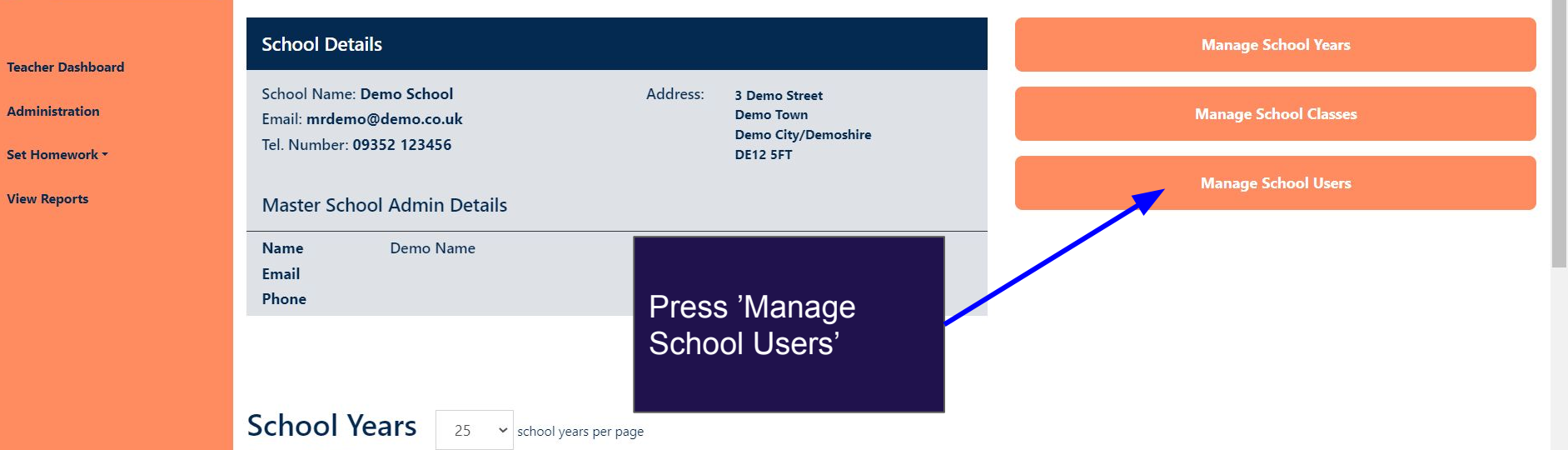

Showing 1-5 of 5 items.

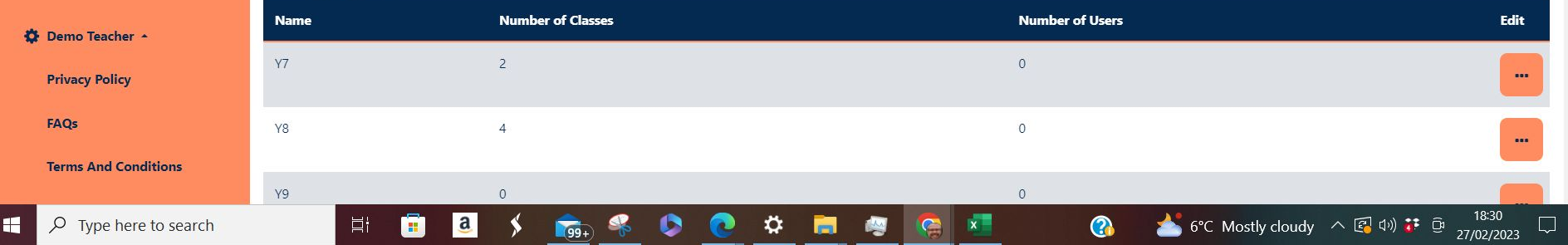

Update :

20 2☆ 图 ★ 上 口 (7)

● https://app.qcseprepper.co.uk/school-management/view?UserSearch%5Busername search%5D=Demo&UserSearch%5Bstatus%5D=&UserSearch%5Brole%5D=... [→ Q 子  $\leftarrow$   $\rightarrow$  $\mathcal{C}$  $\frac{1}{2}$ 

**NY GCSE** Y<sub>8</sub>  $\overline{4}$  $\circ$ **SIA\*** Prepper ... Y9  $\circ$  $\circ$  $\cdots$ **Teacher Dashboard** Y10  $\overline{1}$  $\circ$ 2. Click on the pink **Administration Y11**  $\sqrt{6}$  $\overline{1}$ tile to the right of Set Homework \* 1. Use the filter to the user that you **View Reports** find the student would like to **School Users** change← Add new user 25 sers per page Showing 1-3 of 3 items. Status  $\Leftrightarrow$ Role  $Year(s)$ Co. tact Email  $\triangle$ Edit ■ **Username** Demo Filter by...  $\checkmark$ Filter by...  $\checkmark$  $\Box$ Demo Name Live Master School Admin Y7, Y8, Y9, Y10, Y11 (not set) ... Demo Teacher +  $\Box$ Demo Student Live Student Y7, Y8, Y9, Y10, Y11 student@gcseprepper.co.uk ... **Privacy Policy**  $\Box$ Live teacher@gcseprepper.co.uk Demo Teacher School Teacher Admin Y7, Y8, Y9, Y10, Y11 FAOs **Terms And Conditions** 6°C Mostly cloudy  $\land$  2 (4)) :  $\oplus$  27/02/2023 H  $\rho$  Type here to search 目t  $\mathbf{a}$ C ❖ m  $\epsilon$  $\boldsymbol{\Omega}$  $\Box$ **B**  $199 +$ 

→ □

 $\left( \frac{1}{2} \right)$ 

 $\mathbb{R}$ 齐  $Update$  :

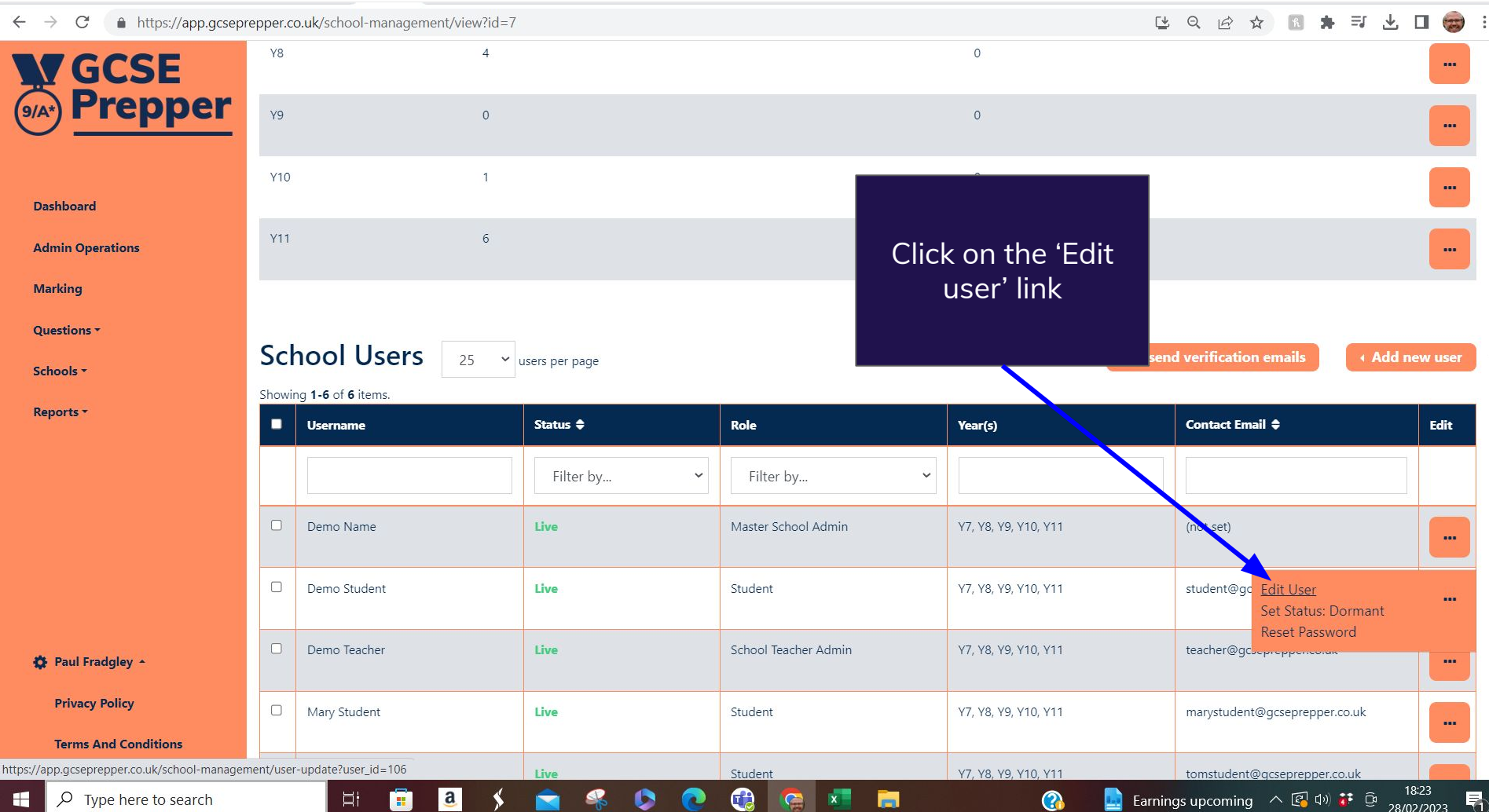

Ä

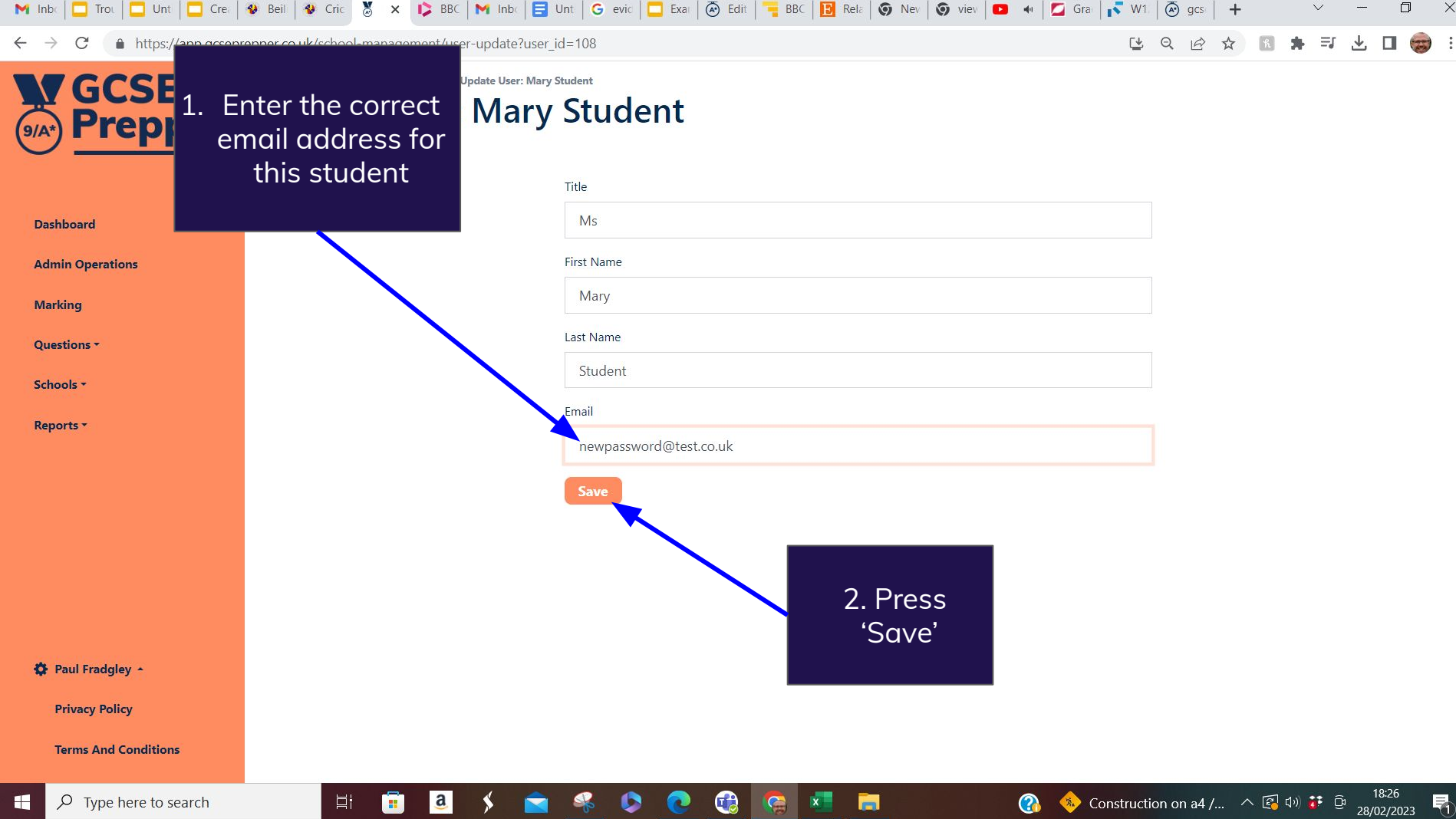

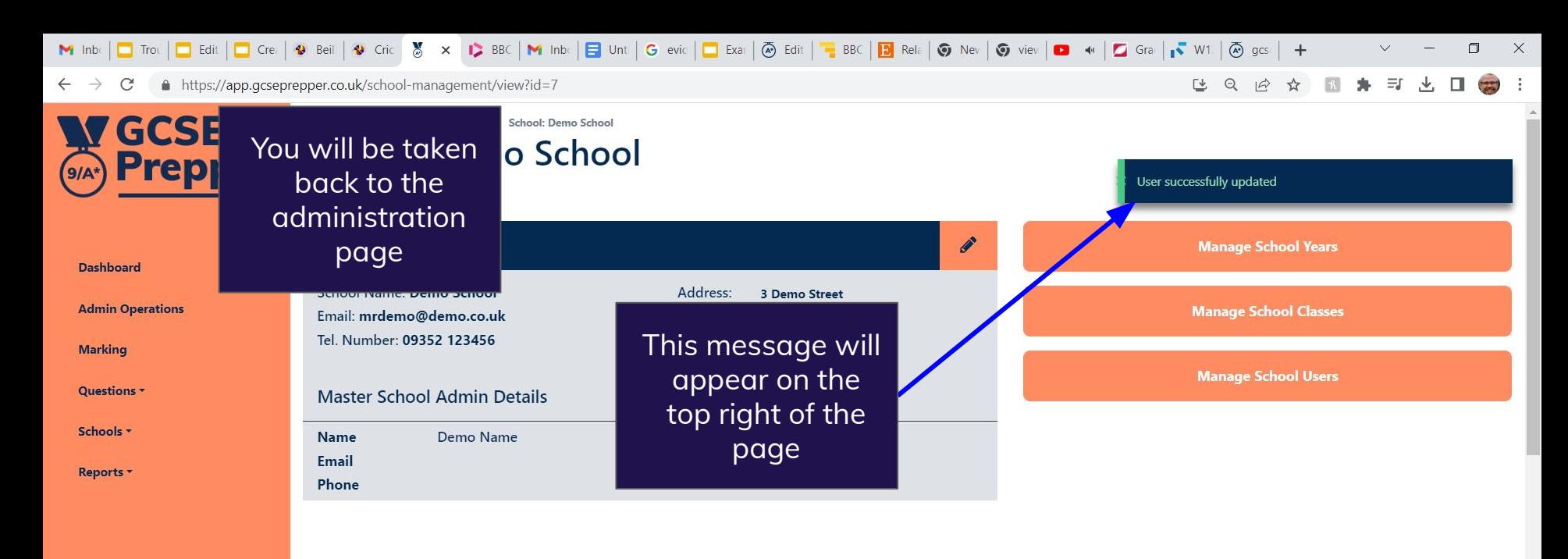

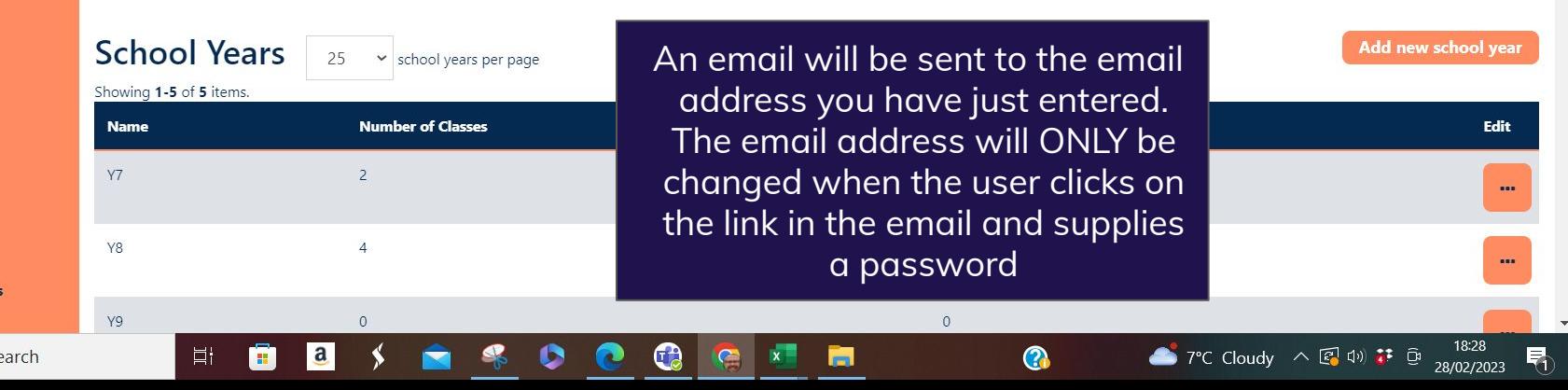

☆ Paul Fradgley ▲ **Privacy Policy** 

**Terms And Conditions**